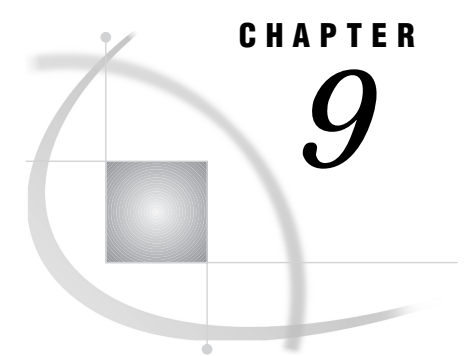

# The LIBNAME Statement

*Introduction* **103** *Syntax* **103** *Username and Password Naming Conventions* **106** *Examples* **107**

# Introduction

The LIBNAME statement implements the SAS/SHARE Remote Library Services (RLS), which provides transparent access to remote data libraries for moving data through the network as the local SAS session requests it. For more information about RLS, see " Remote Library Services Offers Remote File Access" on page 24.

A LIBNAME statement associates a SAS library reference (libref) with a permanent SAS data library. In SAS/SHARE software, the SAS data library is accessed through a SAS server and is called a *server library*. You can include a LIBNAME statement directly in your program, or you can use a macro to generate one.

For details about how to define libraries to a server, see "Pre-Defining SAS Data Libraries to the Server" on page 30. For more information about using SAS/SHARE macros, see Chapter 6, "Using SAS/SHARE Macros for Server Access," on page 75.

*Note:* All libref and library associations that are created by using the LIBNAME statement are automatically cleared when the user terminates the SAS session.  $\triangle$ 

# **Syntax**

**LIBNAME** *libref* < '*SAS-data-library*'> SERVER=*serverid* <ACCESS=READONLY> <OUTREP= *format*> <USER=*userid*> <PASSWORD=*password* >

<SAPW=*server-access-password*> <SLIBREF=*server-libref*> <*engine-options*>;

#### *libref*

is any valid SAS name that refers to the server library to be accessed. The libref must be the first argument in the LIBNAME statement.

In a SAS program, after you specify a library name in the LIBNAME statement, you refer to the libref in the following form:

data; set *libref.SAS-data-set*; run;

If you omit the physical name of the data library in your LIBNAME statement and you do not specify the engine/host SLIBREF= option, the libref that you

specify is presumed to be the server libref for an existing server library. Information about the SLIBREF= option appears later in this chapter.

*'SAS-data-library'*

must be a valid physical name for the SAS data library that you want to access. The name must be enclosed in single or double quotes.

The physical name that you specify is used by the *server* session and not the client session. If you omit the physical name, you can access the library by the *libref* argument or by the SLIBREF= engine/host option. Information about the SLIBREF= option appears later in this chapter.

For examples of host-specific library-naming conventions, see "Specifying a Host-Specific SAS Data Library" on page 125.

#### SERVER=*serverid*

specifies a name for the server. The server name must meet the criteria for a valid SAS name, although it can also include the following special characters: dollar sign  $(S)$ , at sign  $(\mathcal{Q})$ , and pound sign  $(\#)$ .

Server naming is also constrained by the host type and the access method that you specify for communication between a server and a client session. Consult the server administrator for the value of *serverid*.

For complete access method and server-naming details, see *Communications Access Methods for SAS/CONNECT and SAS/SHARE Software*.

#### ACCESS=READONLY

controls a user's read access to a data library, in this case, through a SAS/SHARE server. If you specify this option, you are able to read but not update data in the library. Other users may have read/write access to the library while it is accessed through the server.

For more information about this option, see the LIBNAME statement in *SAS Language Reference: Dictionary*.

*Note:* Specifying the SERVER= option is not required when using the ACCESS= option.  $\triangle$ 

#### OUTREP=*format*

The OUTREP option allows you to create new files in a foreign host format. This is useful when the readers of a file will be using a different CPU than the creator of the file.

A data set is always converted to the native server format before writing to disk or reading for a client. Therefore, attempting to convert a data set on the server to a client's format could cause extra translations and slower performance. The data could also suffer a loss of precision because of the extra translations. For these reasons, the use of OUTREP= is not generally recommended with SAS/SHARE.

The valid format values for OUTREP in Version 7 and later releases are:

- ALPHA\_OSF
- ALPHA\_VMS
- HP\_UX
- n MAC
- $\Box$  MVS
- $\Box$  OS2
- $\Box$  RS 6000 AIX
- SOLARIS
- VAX\_VMS
- WINDOWS
- $\Box$  INTEL ABI<sup>1</sup>
- $\Box$  MIPS\_ABI<sup>1</sup>
- <sup>1</sup> Support for these values was introduced in Version 8.

### USER=*username* | \_PROMPT\_

specifies the userid of the accessing client on the server. The host on which the client runs can also affect username conventions. For details about username conventions imposed by the host, see *Communications Access Methods for SAS/ CONNECT and SAS/SHARE Software*.

Nicknames for USER are USERNAME, USERID, and UID. Valid values that can be assigned to USER are:

#### *username*

For details about a valid username, see "Username and Password Naming Conventions" on page 106.

### \_PROMPT\_

a secure method, specifies that SAS prompt the user for a valid username.

#### PASSWORD=*password* | \_PROMPT\_

specifies the password of the accessing client on the server. The host on which the client runs can also affect password naming conventions. For details about password naming conventions imposed by the host, see *Communications Access Methods for SAS/CONNECT and SAS/SHARE Software*.

Nicknames for PASSWORD are PASSWD, PASS, PWD, and PW. Valid values for PASSWORD are:

#### *password*

For details about a valid password, see "Username and Password Naming Conventions" on page 106.

#### \_PROMPT\_

a secure method, specifies that SAS prompt the user for a valid password.

### SAPW=*password*

specifies a server access password, which is used to gain access to a SAS server that is executing with the PROC SERVER UAPW= option in effect. The *password* argument that you specify for this option is replaced by Xs in the SAS log.

Although this option is specified in the LIBNAME statement, it has nothing to do with the SAS data library being accessed. This option is used to establish communication with the server through which the library can be accessed.

#### SLIBREF=*server-libref*

specifies the libref that is used by the server to identify the SAS data library when no physical name is specified and the server libref is different from the client libref.

#### *engine options*

The following options characterize the remote engine (either the default BASE engine or an alternative engine) that you specify in the LIBNAME statement.

*Note:* You must also specify the SERVER= option when using any of the engine options.  $\wedge$ 

#### RENGINE=*engine-name*

specifies the engine to be used to process the SAS data library in the server's SAS execution. Specify this option only to override the SAS default for a library in the server's execution or to reduce search time while the server determines which engine to use to access a particular SAS library. Ordinarily, this option should not be specified because the server determines which engine to use to process the data library. REMOTE is the name of the default engine for Version 7 and later releases, and REMOTE6 is the name of the default remote engine for Version 6.

RMTVIEW=YES|NO

determines whether SAS data views are interpreted in the server or the client SAS session. SAS data views include DATA step views as well as views created by using the SQL procedure and the ACCESS procedure (in SAS/ ACCESS software). The default is YES.

SAS data views are accessed through an engine just as other SAS data sets are. Where a data view is interpreted determines where the view engine is loaded and used. DATA step views use the SASDSV engine, and PROC SQL views use the SQLVIEW engine. SAS Institute creates a product-specific engine for each SAS/ACCESS interface product, which the SAS/ACCESS views use for that interface.

The default value of this option (YES) causes views to be interpreted in the server's SAS execution. When views are interpreted in the server SAS session, the server may require large amounts of processor time and storage, but the amount of data transferred to the client SAS sessions may be reduced. Conversely, disallowing view processing by the server SAS session might increase the amount of data transferred between the server and client SAS sessions but prevents the server from using more than minimal processing time.

If you set the value of this option to NO, SAS data views are interpreted in the client SAS session.

For details about view interpretation, see "Interpreting SAS Data Views" on page 54.

#### ROPTIONS="*option*=*value*<*option*=*value*> ..."

specifies options to the remote engine that are used to process the SAS data library in the server SAS session. ROPTIONS may be specified for either the default engine or an alternative engine that is specified with the RENGINE= option. One or more options in the form *keyword=value* may be specified. You can specify as many options as you need. Use a blank space to separate options. (See the documentation for the specific engine that you will be using for information about remote engine options.) If you use the default engine and you want to specify options with the ROPTIONS= option, it is recommended that you also specify the RENGINE= option for clarity.

The LIBNAME statement also takes the arguments LIST and CLEAR. See *SAS Language Reference: Dictionary* for more information.

### Username and Password Naming Conventions

Each username and password is limited to 256 characters that follow these conventions:

- Mixed case is allowed.
- $\Box$  A null value, which is no value, that is delimited with quotation marks is allowed.
- $\Box$  Quotation marks must surround values that contain one or more spaces.
- $\Box$  Quotation marks must surround values that contain one or more special characters.
- $\Box$  Quotation marks must surround values that contain one or more quotation marks.

Examples:

```
user=joe password=Born2run
user=joe password='' # null space specified by contiguous quotation marks
user='joe black' password='Born 2 run'
```

```
user='joe?black' password='Born 2 run'
user='apexdomain\joe' password=born2run # Win NT username
user='"crazy joe"' pw=_prompt_;
user=_prompt_;
```
# Examples

```
libname sqldslib 'sasxyz.viewlib.sasdata' server=server7;
libname educlib 'sasdemo.educcats.screens' server=abcserv sapw=demopw;
libname educlib 'sasabc.educset.grades' server=shr1 user=_prompt_;
libname slibref grades server=shr1 user=bass pass=_prompt_;
```
The first statement associates the libref SQLDSLIB with the SAS data library SASXYZ.VIEWLIB.SASDATA. This library will be accessed through the server SERVER7. The second statement associates the libref EDUCLIB with the SAS data library SASDEMO.EDUCCATS.SCREENS. Users must specify the password DEMOPW in order to access this library through the server ABCSERV. The third and fourth statements illustrate how to supply a username and password in the LIBNAME statement.

**108 Examples**  $\triangle$  *Chapter 9* 

The correct bibliographic citation for this manual is as follows: SAS Institute Inc., *SAS/ SHARE User's Guide, Version 8*, Cary, NC: SAS Institute Inc., 1999. pp. 247.

#### **SAS/SHARE User's Guide, Version 8**

Copyright © 1999 by SAS Institute Inc., Cary, NC, USA.

ISBN 1–58025–478–0

All rights reserved. Printed in the United States of America. No part of this publication may be reproduced, stored in a retrieval system, or transmitted, in any form or by any means, electronic, mechanical, photocopying, or otherwise, without the prior written permission of the publisher, SAS Institute Inc.

**U.S. Government Restricted Rights Notice.** Use, duplication, or disclosure of the software by the government is subject to restrictions as set forth in FAR 52.227–19 Commercial Computer Software-Restricted Rights (June 1987).

SAS Institute Inc., SAS Campus Drive, Cary, North Carolina 27513.

1st printing, September 1999

SAS® and all other SAS Institute Inc. product or service names are registered trademarks or trademarks of SAS Institute Inc. in the USA and other countries.® indicates USA registration.

 $\overline{\text{IBM}}^{\circ}$ , AIX®, DB2®, OS/2®, OS/390®, RMT $^{\text{TM}}$ , RS/6000®, System/370 $^{\text{TM}}$ , and System/390® are registered trademarks or trademarks of International Business Machines Corporation. ORACLE® is a registered trademark or trademark of Oracle Corporation. ® indicates USA registration.

Other brand and product names are registered trademarks or trademarks of their respective companies.

The Institute is a private company devoted to the support and further development of its software and related services.